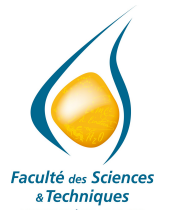

**Travaux dirigés - Série n°0 \_\_\_\_\_\_\_\_\_\_\_**

## **Exercice n°1 : Expressions et opérateurs**

Dans cet exercice, on se propose d'étudier des expressions et d'analyser le résultat de différent opérateurs sur différents types (chaîne, entier, réel, booléen) lors de l'évaluation.

a) Booléen et chaîne

Soit les déclarations de constantes et variables suivantes :

```
{
    String c1 = "Lycée " ;
    string x,y ;
}
```
Complétez le tableau suivant :

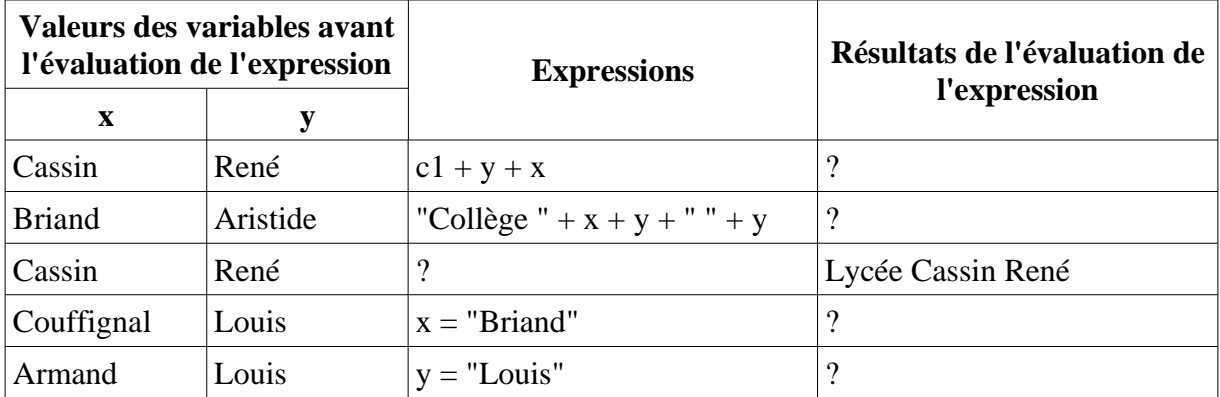

L'expression (x = Cassin) est-elle formulée correctement ? Donnez la formulation correcte de cette expression.

b) Booléen, entier et réel

Soit les déclarations de constantes et variables suivantes :

```
{
    int c1 = 2 ;
    int c2 = 10 i
    int a, b ;
    float x, y ;
}
```
Complétez le tableau suivant :

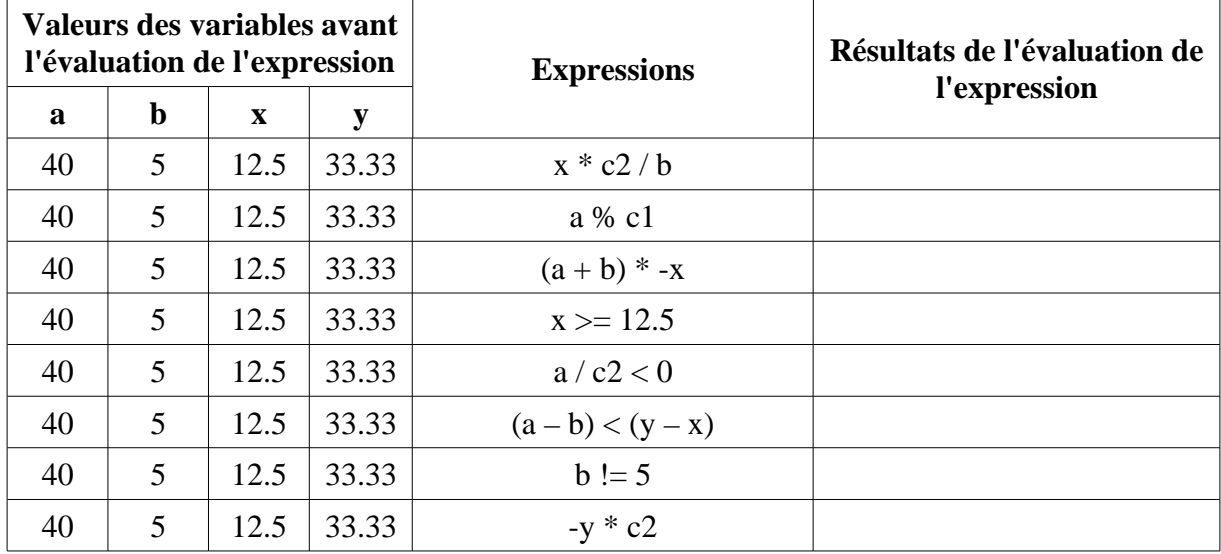

L'expression ("Bonjour" +  $x + y$ ) n'est pas correcte, pourquoi ?

c) Évaluons, évaluons ...

Soit les déclarations de constantes et variables suivantes :

```
{
    int c1 = 10 ;
    string c2 = "67000" ;
    float c3 = 20.6 ;
    string a, b ;
    float c, d ;
}
```
Complétez le tableau suivant :

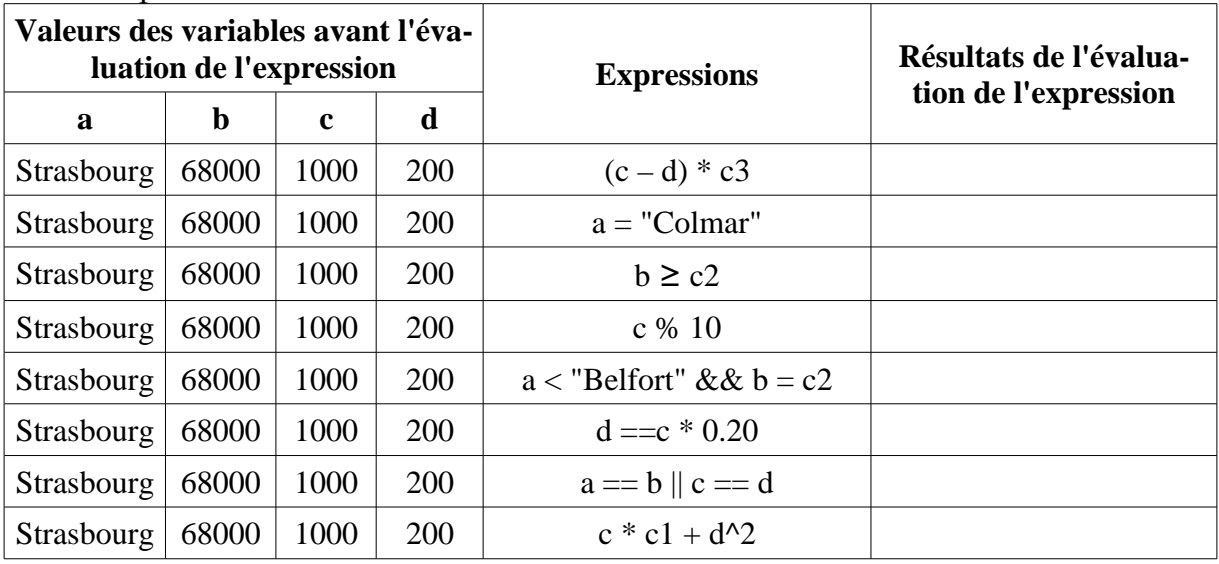

L'expression (b - c) n'est pas correcte, pourquoi ?

## **Exercice n°2 : Instruction d'affectation**

a) Complétez le tableau suivant (les instructions sont exécutées de haut en bas et dans l'ordre ; la valeur **rien** indique que la variable n'est pas encore initialisée) :

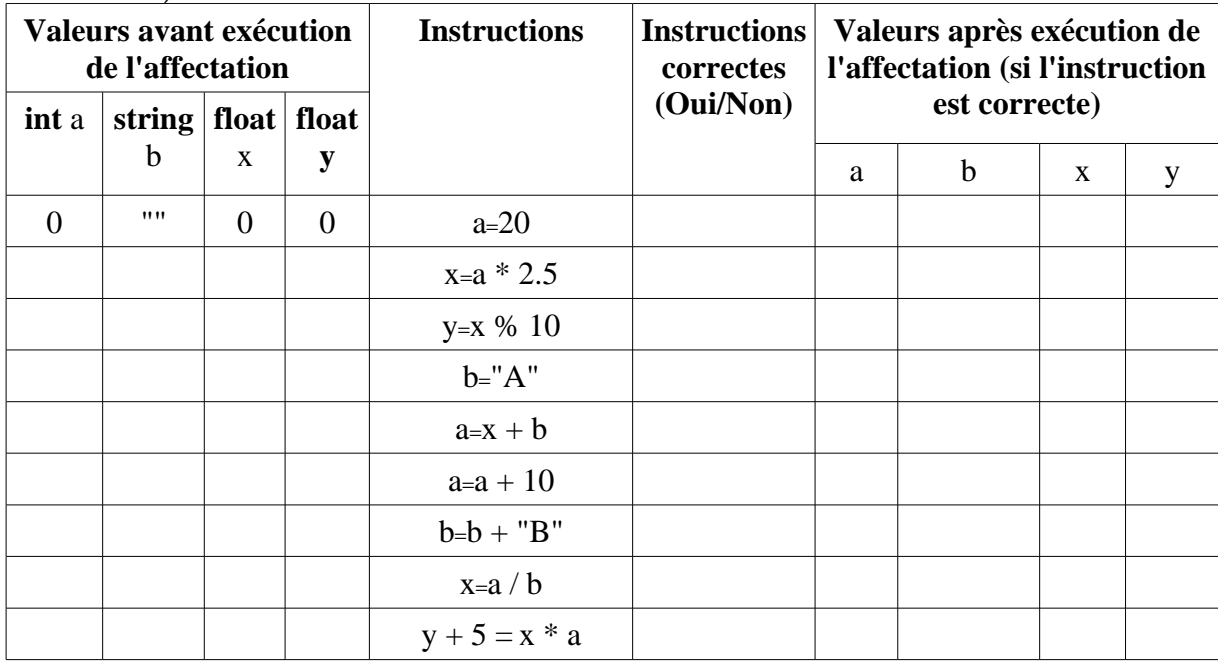

b) Complétez le tableau suivant (les instructions sont exécutées de haut en bas et dans l'ordre) :

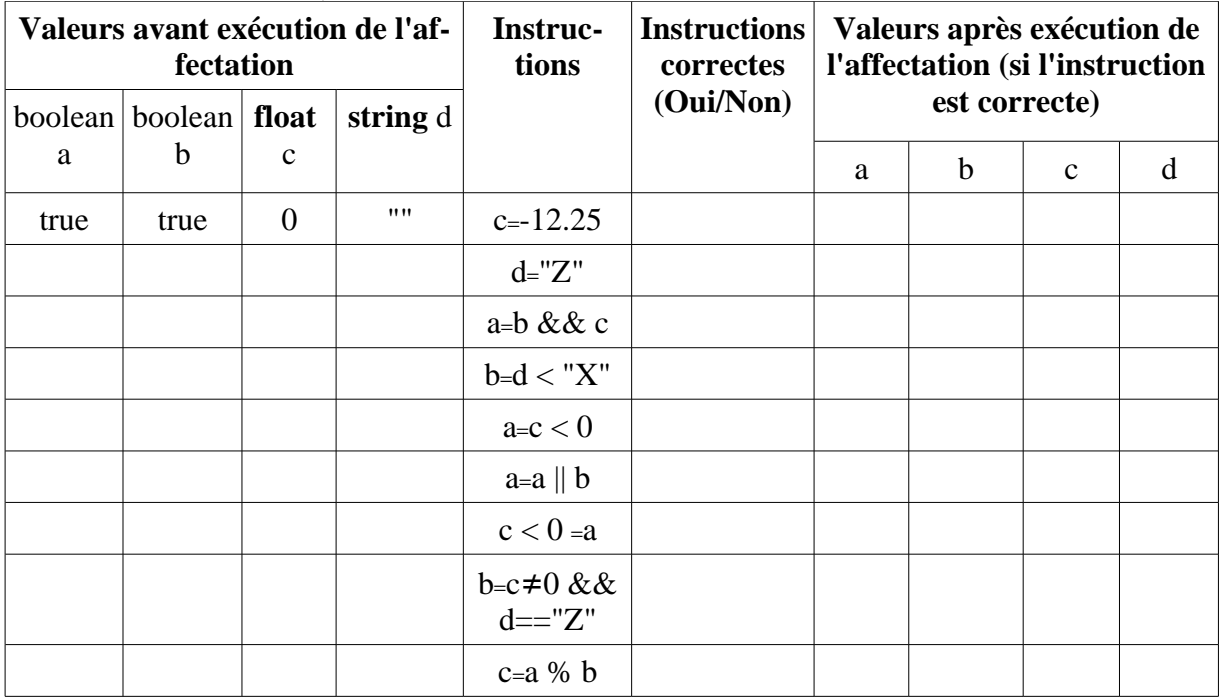

c) Écrivez votre premier algorithme calculant la valeur de la fonction mathématique  $y = a^*x + b$  pour les valeurs suivantes,  $a=5$ ;  $x=10$  et  $b=-6$  (toutes les variables sont des réels)